## Turingbomben

andi (Entropia) *⟨*andi@entropia.de*⟩*

GPN 14

# Schon mal gesehen?

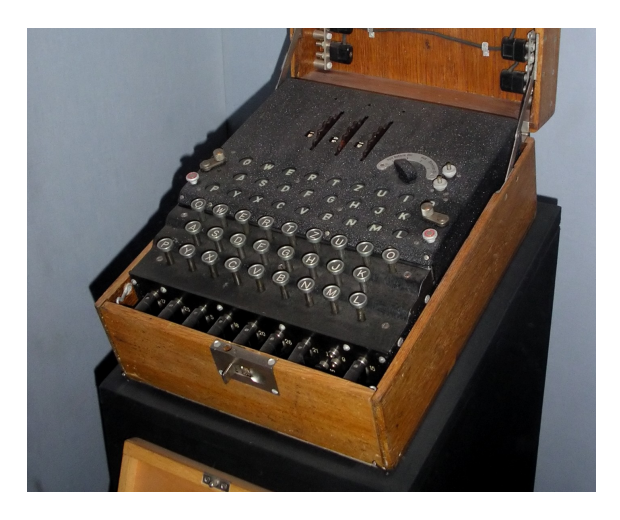

# Enigma von innen

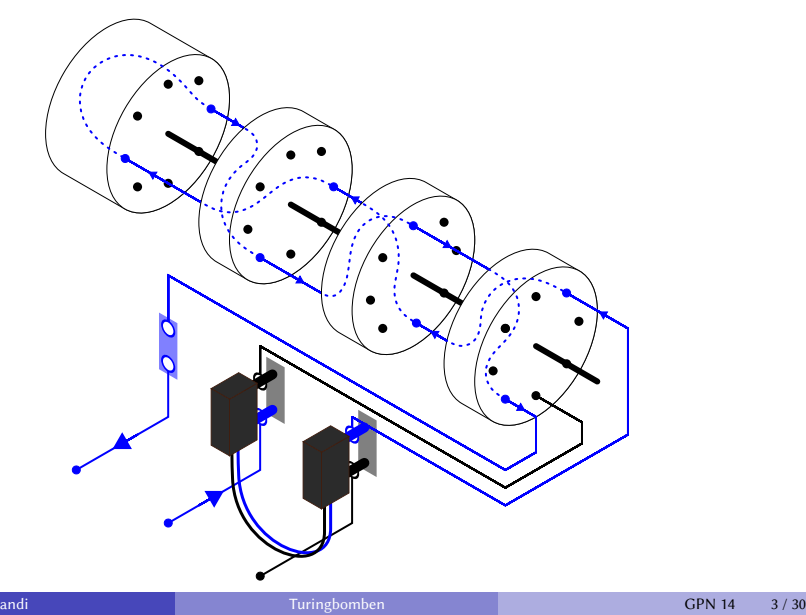

### Errata

Zur letzten Folie habe ich eine sehr wichtige Bemerkung im Vortrag vergessen: Die Umkehrwalze kann nicht anders, als je zwei Buchstaben in Paaren zu vertauschen. Kompliziertere Permutationen sind nicht möglich, weil die Walzen alle nur aus Dreht bestehen, und Hin- und Rückweg geshalb gleich sein müssen. Diese Eigenschaft übeträgt sich auch auf den gesamten Walzensatz und schließlich auf die gesamte Enigma: Wenn **x** zu **y** verschlüsselt wird, dann muss **y** zu **x** verschlüsselt werden. Das bedeutet, dass Verschlüsseln und Entschlüsseln das Gleiche sind. Diese Tatsache wird später noch wichtig werden.

Außerdem habe ich wild Groß- und Kleinbuchstaben durcheinandergeworfen, das ist jetzt auch korrigiert. Kleine Buchstaben stehen für Klar- oder Ciphertext, große Buchstaben stehen für Signale, die in der Enigma oder Bombe intern ("hinter" dem Steckerbrett) vorhanden sind.

Enigma von innen Die Walzen

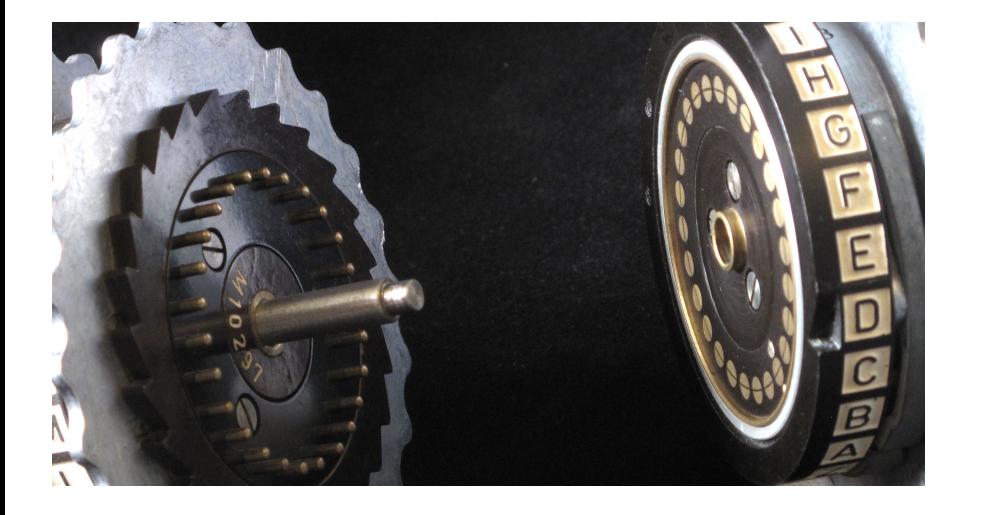

# Einfach mal Brute-Force?

### Schlüsselraum einer Enigma (ganz, ganz naiv…)

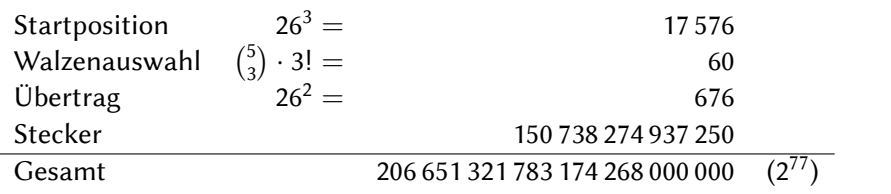

### Einfach mal Brute-Force?

#### Schlüsselraum einer Enigma (ganz, ganz naiv…)

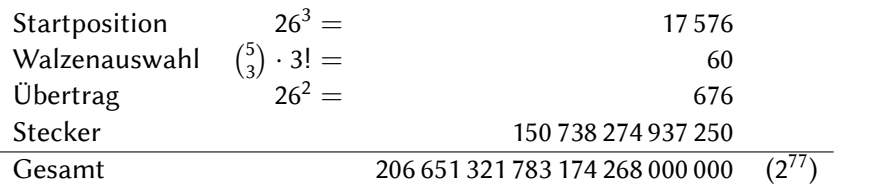

Moderne Brute-Force-Maschine: 119 000 000 000 AES-Keys/s *⇒* 55 066 Jahre ür einen Enigma-Schlüssel. (Das ist nach heutigen Maßstäben sehr wenig!)

## Enigma-Funkprotokoll

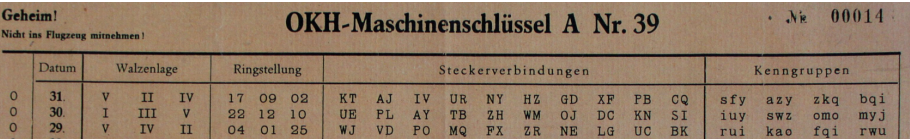

- $\bullet$  "Indikator" und "Spruchschlüssel" würfeln (je 3 Zeichen)
- <sup>2</sup> In der Präambel senden:
	- **1** Indikator, im Klartext
	- <sup>2</sup> Spruchschlüssel, verschlüsselt mit Indikator als Startposition (alte Protokollversion: zweimal verschlüsseln und senden)
- <sup>3</sup> Text senden, verschlüsselt mit Spruchschlüssel als Startposition

# Enigma-Funkprotokoll

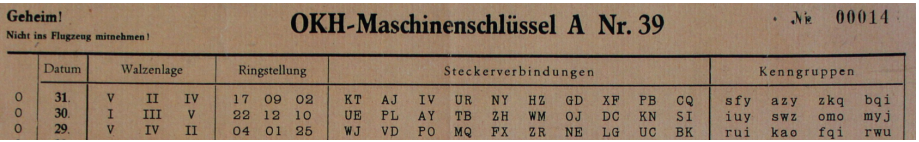

### Beispielfunkspruch

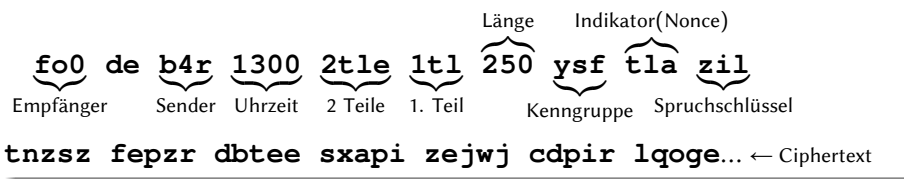

## Frühere Angriffe

- Erste Version Indikator war im Tagesschlüssel vorgegeben. Alle Sprüchschlüssel wurden mit dem gleichen Keystream verschlüsselt.
- Zweite Version Spruchschlüssel wurde zweimal hintereinander verschlüsselt, also war der Anfang immer  $x_1x_2x_3x_1x_2x_3$ .

Beide Verfahren wurden schnell von polnischen Kryptoanalysten gebrochen und an England weitergegeben.

andi Turingbomben GPN 14 8 / 30

### Frühere Angriffe

- Erste Version Indikator war im Tagesschlüssel vorgegeben. Alle Sprüchschlüssel wurden mit dem gleichen Keystream verschlüsselt.
- Zweite Version Spruchschlüssel wurde zweimal hintereinander verschlüsselt, also war der Anfang immer  $x_1x_2x_3x_1x_2x_3$ .
- Beide Verfahren wurden schnell von polnischen Kryptoanalysten gebrochen und an England weitergegeben.
- Änderung 1940 Spruchschlüssel wird nur noch einmal gesendet. Das hat alles kaputtgemacht.

andi Turingbomben GPN 14 8 / 30

## Und jetzt?

#### Wie es (1940) nicht funktioniert:

Eine Enigma-Nachricht bekommen und bitteschön sofort entschlüsseln. (heute machbar)

#### Stattdessen:

- Tausende Nachrichten täglich
- An die 10 Schlüsselnetze
- Eine Nachricht pro Netz brechen

Aufgabe: einen unvorsichtigen Funker finden

#### **→ Trafficanalyse!**

## Also dann, Trafficanalyse

Ziel: Known Plaintext für den Angriff per Turingbombe

#### Absender identifizieren

- · Peilung, "fist"
- Rufzeichen (ändert sich ab und zu)
- Wer spricht mit wem?

Eigenarten bekannter Stationen ausnutzen

#### Nachricht identifizieren

- Länge (kurz = stereotyp)
- Zeit (fester Zeitpunkt = feste Nachricht)
- "Gardening"

- Zahlen müssen ausgeschrieben werden: "17.03.2013, 13:06" **einssiebenmrzzwonuleinsdreixdreieinsnulseqsuhr**
- Eigennamen werden verdoppelt **xbletchleyparkxbletchleyparkx**
- Ein Schiff liegt vor Helgoland, nichts ist los, Nachricht um Punkt 13:00
- Abgelegener Posten irgendwo JWD in der Sahara
- Echt deutsche Soldaten…

- $\bullet$  Zahlen müssen ausgeschrieben werden: "17.03.2013, 13:06" **einssiebenmrzzwonuleinsdreixdreieinsnulseqsuhr**
- Eigennamen werden verdoppelt **xbletchleyparkxbletchleyparkx**
- Ein Schiff liegt vor Helgoland, nichts ist los, Nachricht um Punkt 13:00 **wetterberichtdeutschebuchtdreieinsnulnuluhr**
- Abgelegener Posten irgendwo JWD in der Sahara
- Echt deutsche Soldaten…

- $\bullet$  Zahlen müssen ausgeschrieben werden: "17.03.2013, 13:06" **einssiebenmrzzwonuleinsdreixdreieinsnulseqsuhr**
- Eigennamen werden verdoppelt **xbletchleyparkxbletchleyparkx**
- Ein Schiff liegt vor Helgoland, nichts ist los, Nachricht um Punkt 13:00 **wetterberichtdeutschebuchtdreieinsnulnuluhr**
- Abgelegener Posten irgendwo JWD in der Sahara **keinebesonderenereignisse** (Jeden einzelnen Tag!)
- Echt deutsche Soldaten…

- Zahlen müssen ausgeschrieben werden: "17.03.2013, 13:06" **einssiebenmrzzwonuleinsdreixdreieinsnulseqsuhr**
- **Eigennamen werden verdoppelt xbletchleyparkxbletchleyparkx**
- Ein Schiff liegt vor Helgoland, nichts ist los, Nachricht um Punkt 13:00 **wetterberichtdeutschebuchtdreieinsnulnuluhr**
- Abgelegener Posten irgendwo JWD in der Sahara **keinebesonderenereignisse** (Jeden einzelnen Tag!)
- Echt deutsche Soldaten… benutzen natürlich vollständige Titel **reichsmarschallhermanngoering**

# Nochmal Enigma von innen

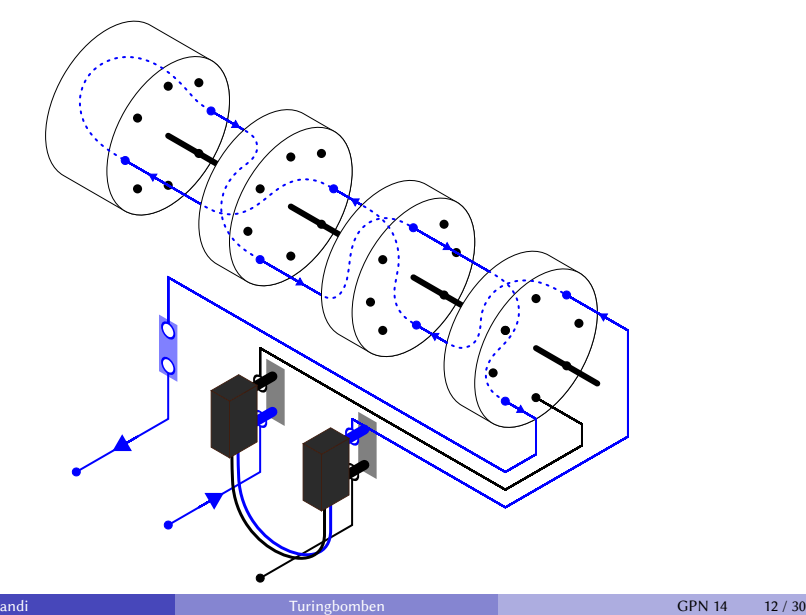

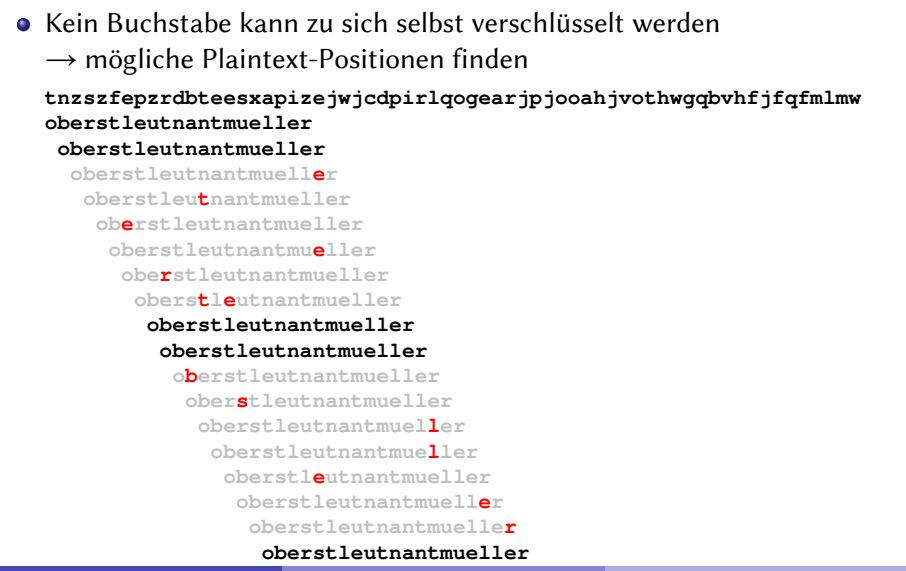

- Kein Buchstabe kann zu sich selbst verschlüsselt werden  $\rightarrow$  mögliche Plaintext-Positionen finden
- nur 1 054 560 Walzenpositionen  $\rightarrow$  war auch 1940 bruteforcebar

- Kein Buchstabe kann zu sich selbst verschlüsselt werden  $\rightarrow$  mögliche Plaintext-Positionen finden
- nur 1 054 560 Walzenpositionen  $\rightarrow$  war auch 1940 bruteforcebar
- Ringstellung hat nur alle 26 Positionen Einfluss Dazwischen: linke und mittlere Walze statisch

- Kein Buchstabe kann zu sich selbst verschlüsselt werden  $\rightarrow$  mögliche Plaintext-Positionen finden
- nur 1 054 560 Walzenpositionen  $\rightarrow$  war auch 1940 bruteforcebar
- Ringstellung hat nur alle 26 Positionen Einfluss Dazwischen: linke und mittlere Walze statisch
- **•** Steckerverbindungen sind statisch  $\rightarrow$  das wird die Turingbombe ausnutzen

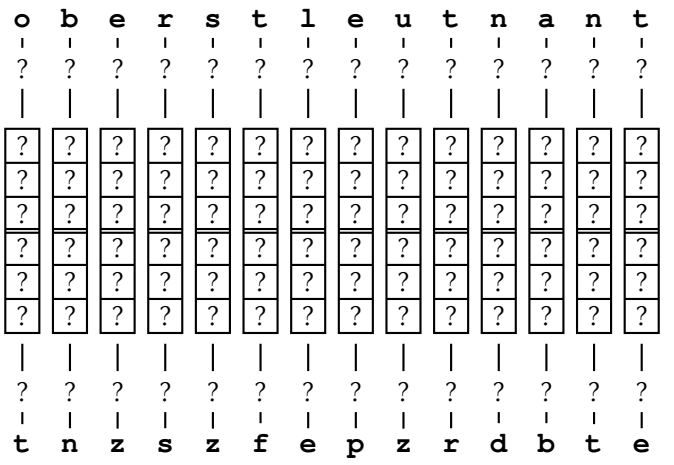

#### Sieht erstmal aussichtslos aus…

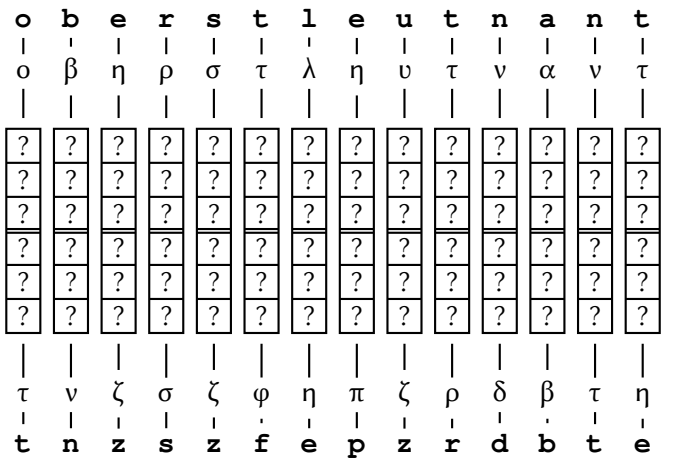

### Gleiche Buchstaben, gleiche Stecker

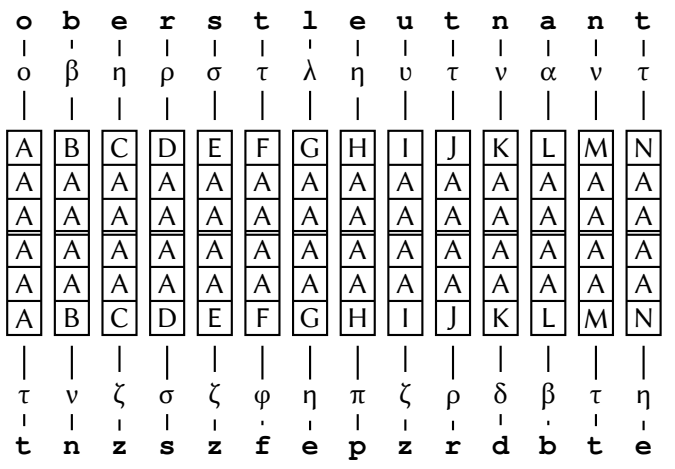

### Walzenpositionen per Brute-Force ⇒ Erstmal vorne anfangen

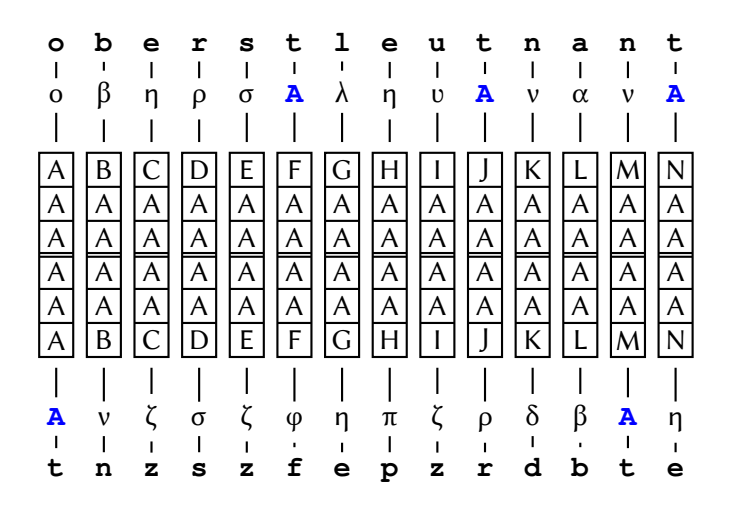

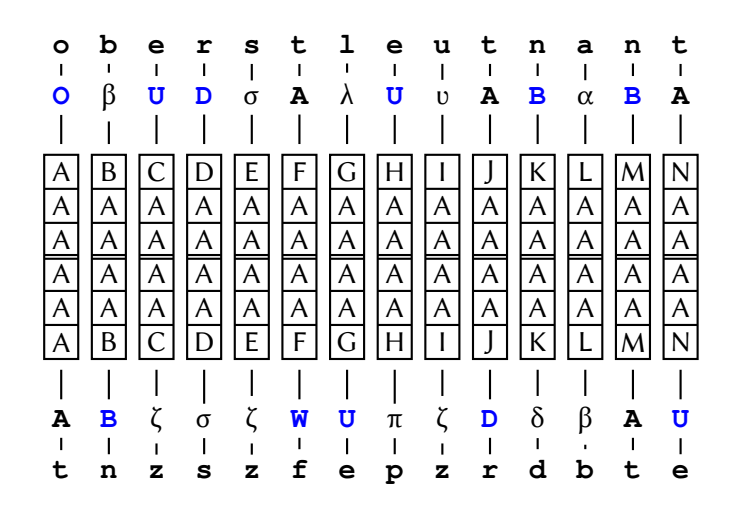

…daraus folgt…

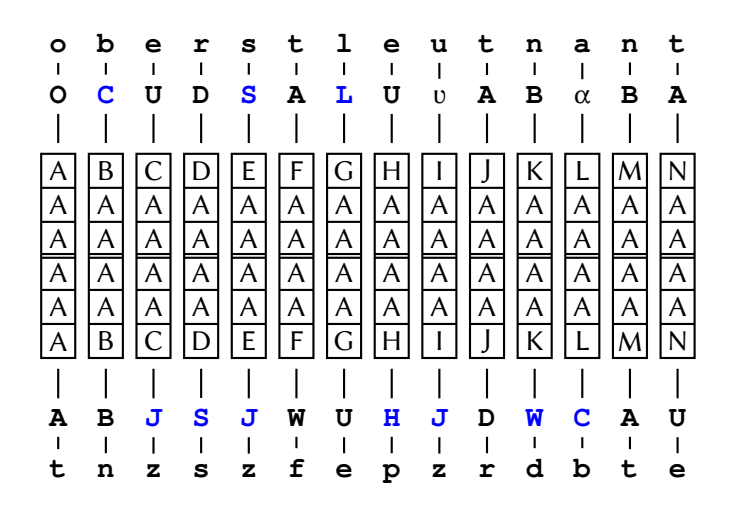

…und daraus wiederum folgt…

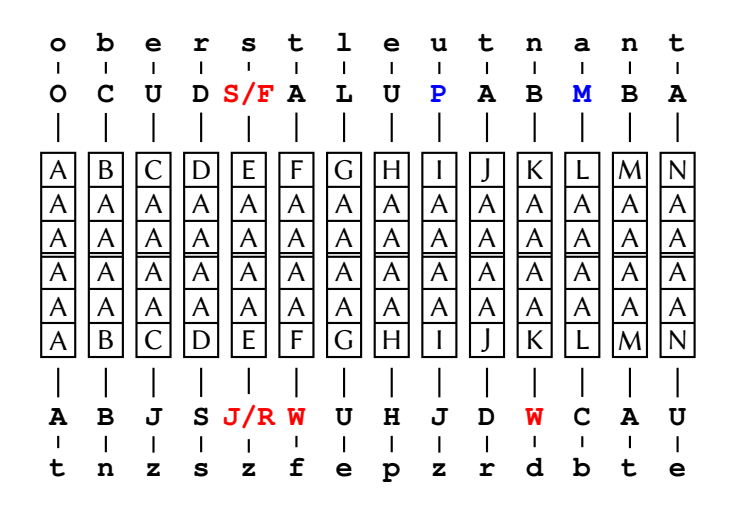

## Was bringt uns das?

- **t** *7→* **A** war falsch
- **s** *7→* **S** war falsch
- **s** *7→* **F** war auch falsch

Widerspruch weiter verfolgen ⇒ mehr Steckerkombinationen ausschließen

Entweder, wir schließen für einen Buchstaben alle Stecker aus, dann ist die Walzenposition falsch.

Oder nicht. Das müssen wir uns genauer ansehen.

# Warum hat das funktioniert?

Dieser Graph (das "Menü") hat einen Zyklus

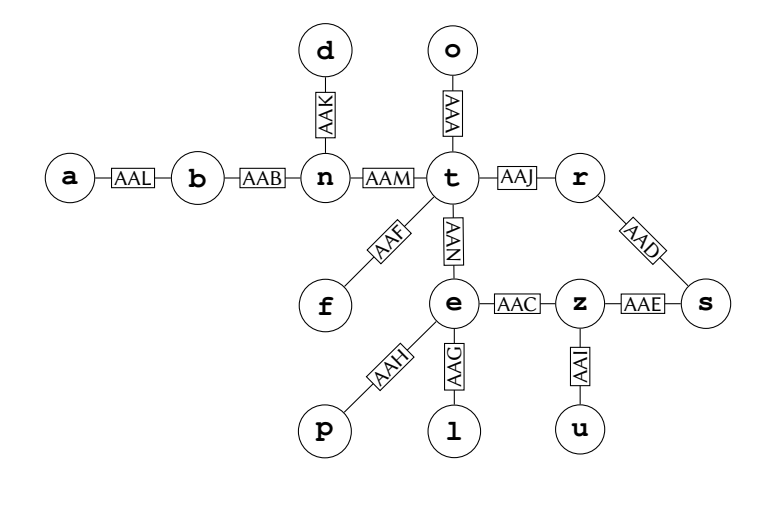

### Errata

Hier war gerade die Eigenschaft wichtig, dass Verschlüsseln und Entschlüsseln das Gleiche sind: So müssen wir den Verbindungen im Menü keine Richtung zuweisen, womit wir doppelt so viele Knoten hätten (jeden Buchstaben einmal in Klartext und einmal im Ciphertext) und deswegen unser Menü bei gleich vielen Verbindungen wesentlich unschöner aussähe.

### kurz zusammengefasst

```
procedure BOMBE(p_0 \cdots p_{n-1} : [Char], c_0 \cdots c_{n-1} : [Char])
   for each wheels ∈ wheel orders, pos ∈ [AAA · · · ZZZ] do
       stecker : Char → {Char}
        stecker (p0) ∪= {
′A
′}
       while stecker changes do
           for each i \in [0 \cdots n-1] do
               stecker (ci) ∪=
∪
s∈stecker(pi)
encrypt(wheels,s, pos + i)
               stecker (pi) ∪=
∪
s∈stecker(ci)
encrypt(wheels,s, pos + i)
           end for
       end while
       if ∀S ∈ cod(stecker) : #S < #Char then
           report(pos, stecker)
       end if
   end for
end procedure
```
Hausaufgabe: Implementieren. Das wars, danke ür euer Interesse.

## Moooment!

Es ist 1940. Worauf soll dieser Algorithmus laufen?

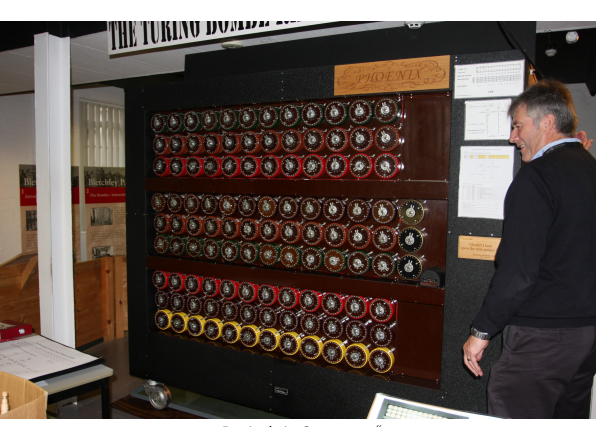

"Das ist kein Computer…"

# Und wie funktioniert das?

Menü nachbauen:

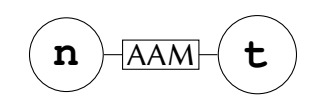

…wird zu…

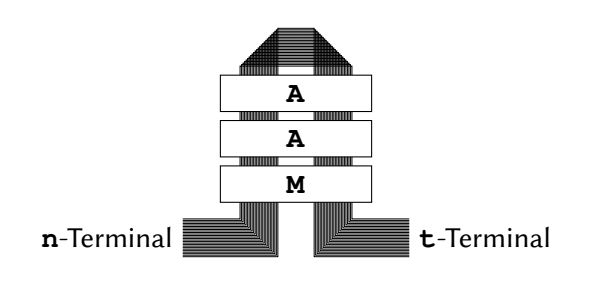

### Errata

Hier habe ich mich, glaube ich, in einem fundamentalen Punkt nicht klar ausgedrückt: Die Terminals sind den Buchstaben des Klar- oder Ciphertexts zugeordnet – so weit auch im Vortrag – aber auch die einzelnen Kabel der 26-poligen Verbindungen zwischen ihnen (und durch die Enigma-Walzensätze hindurch) sind einem Buchstaben zugeordnet. Im Betrieb der Bombe bedeutet z. B. ein Signal auf der **X**-Leitung am **y**-Terminal, dass wir gerade annehmen (oder eher versuchen, auszuschließen), dass **X** und **y** miteinander gesteckert sind.

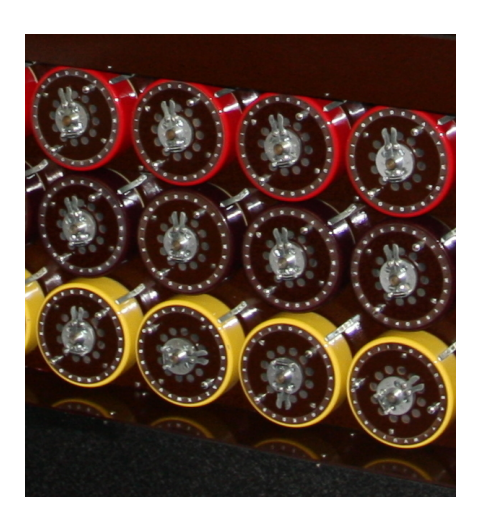

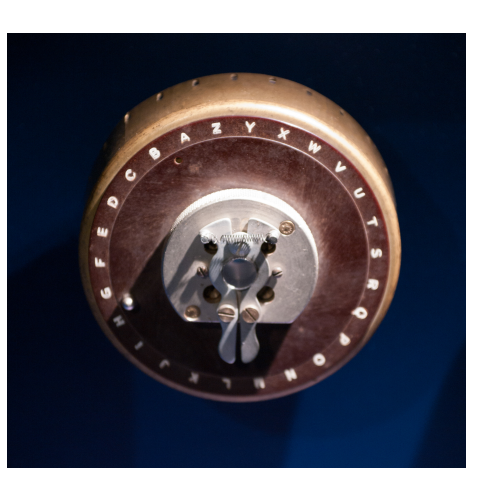

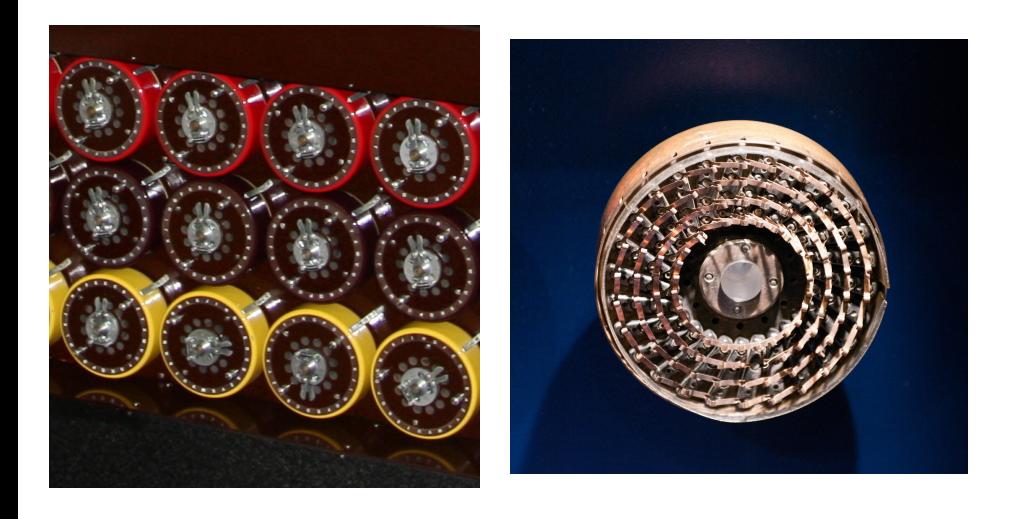

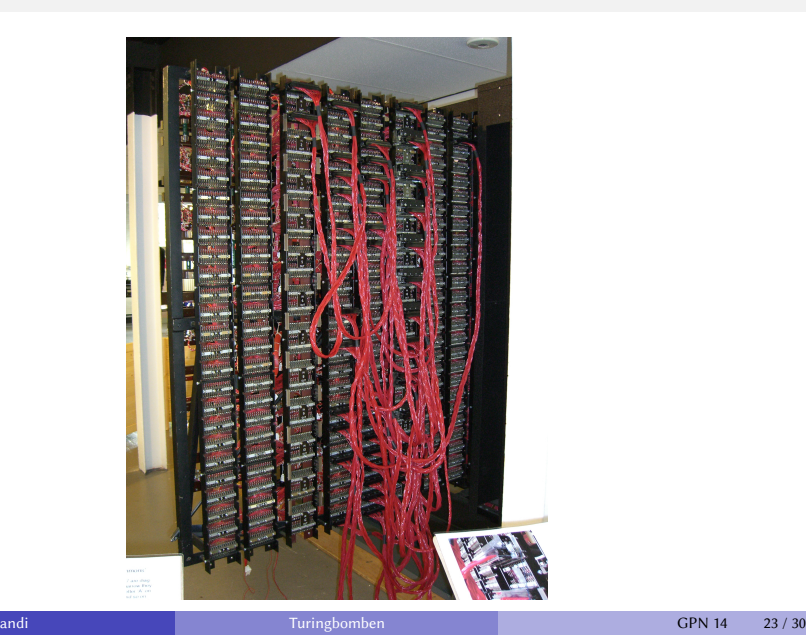

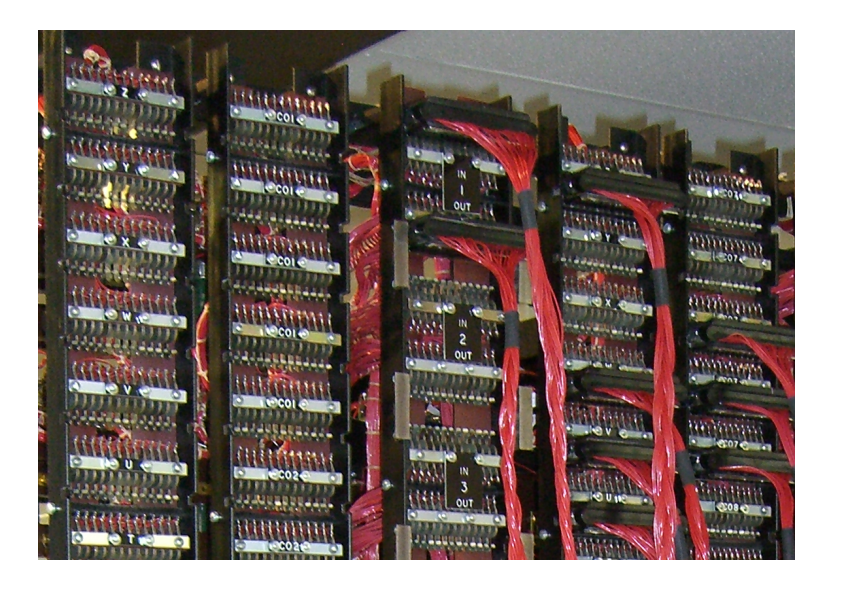

# Auftritt Welchman mit Diagonal Board

Tolle Idee: Verbindet doch einfach das **A**-Kabel des **b**-Terminals mit dem **B**-Kabel des **a**-Terminals usw.

Niemand hat das beim ersten Mal verstanden.

Es hat wunderbar funktioniert.

Los geht's

### Schlüsselkandidaten erkennen

Für die Hardware müssen wir den Algorithmus vereinfachen:

Nur bei einem Buchstaben prüfen, ob alle Stecker ausgeschlossen werden.

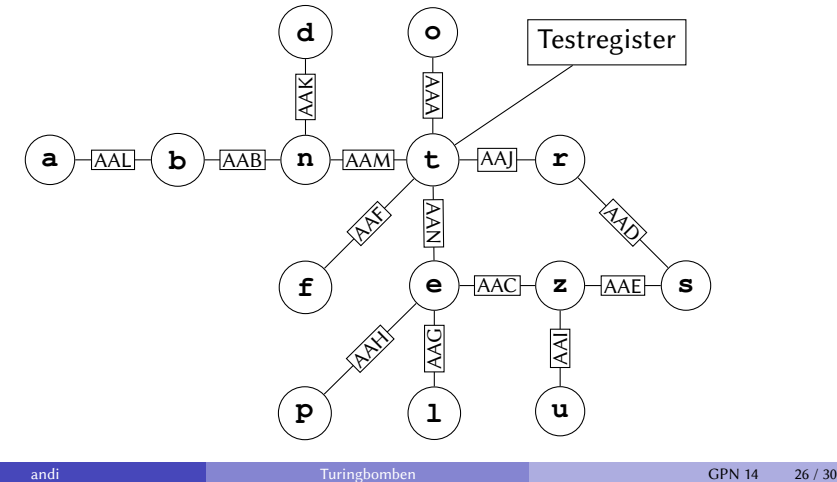

# Das Testregister

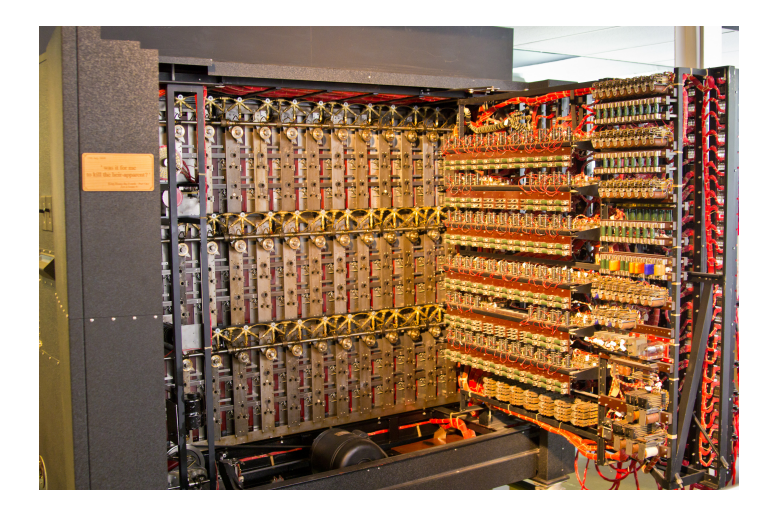

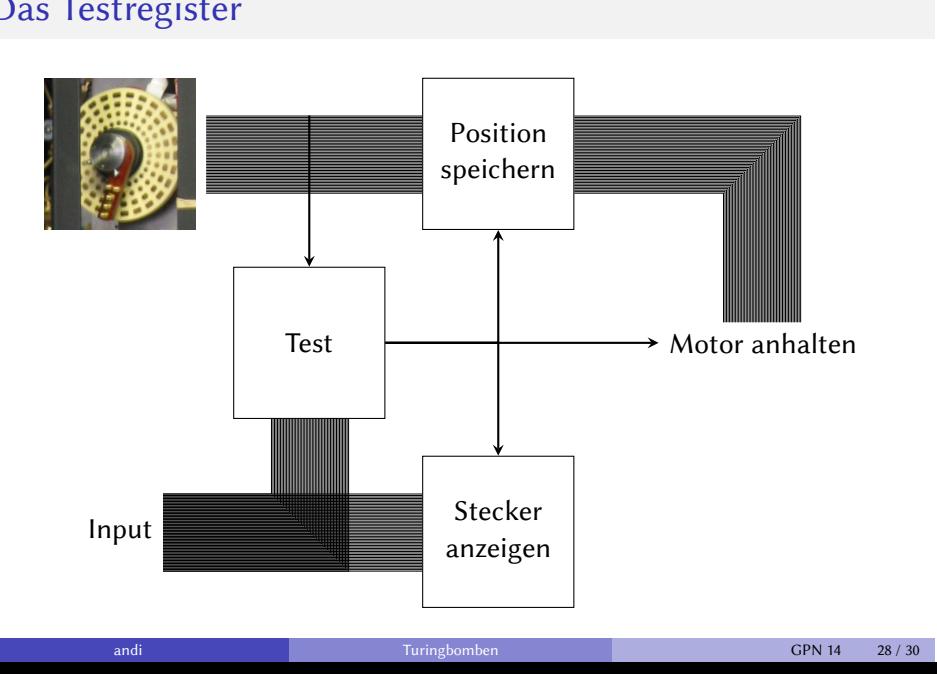

# Das Testregister

## Hat das alles etwas gebracht?

**Ja!** Es war ein Durchbruch

- U-Boot-Krieg
- D-Day

Winston Churchill:

Action this day! Make sure they have all they want on extreme priority and report to me that this has been done.

It was thanks to Ultra that we won the war.

Harry Hinsley:

[Ultra shortened the war] by not less than two years and probably by four years

# Bildnachweis

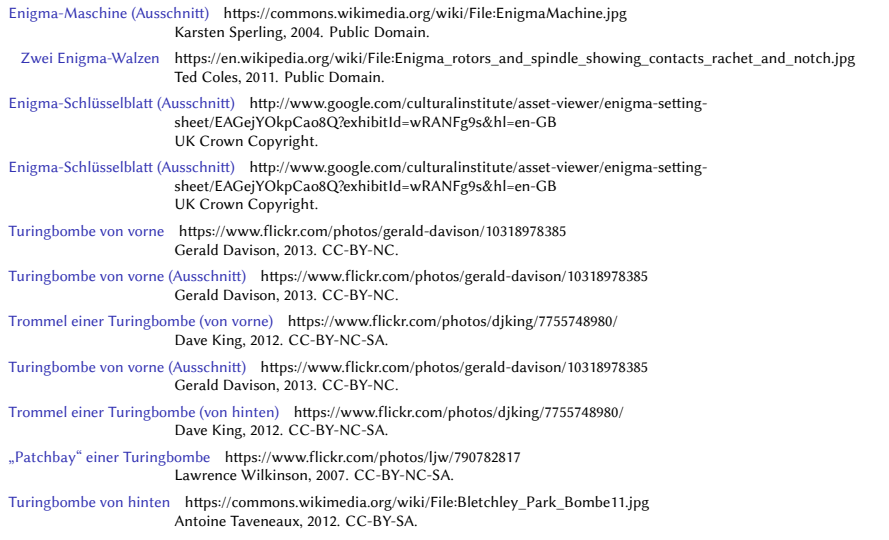